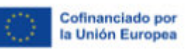

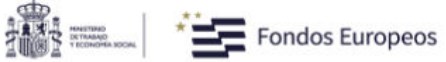

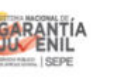

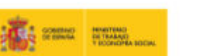

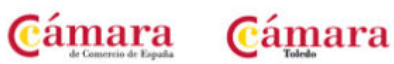

## **EL ENTORNO DIGITAL Y LA CREACIÓN DE CONTENIDOS**

**MÓDULO 1. EL ENTORNO DIGITAL Y LA CREACIÓN DE CONTENIDOS** 

**MÓDULO 2. HERRAMIENTAS PARA LA CREACIÓN DE CONTENIDOS** 

**MÓDULO 3. CREACIÓN Y TRATAMIENTO DE TEXTOS** 

**MÓDULO 4. CREACIÓN Y TRATAMIENTO DE INFOGRAFÍAS E IMÁGENES** 

**MÓDULO 5. CREACIÓN Y EDICIÓN DE AUDIO** 

**MÓDULO 6. CREACIÓN Y EDICIÓN DE VÍDEO** 

**MÓDULO 7. ALOJAMIENTO** 

**MÓDULO 8. APLICACIÓN Y EXPORTACIÓN DE RECURSOS** 

**MÓDULO 9. EMPRENDIMIENTO, PASOS A SEGUIR PARA CREAR TU EMPRESA DE CREACIÓN DE CONTENIDOS.**